## **DAFTAR GAMBAR**

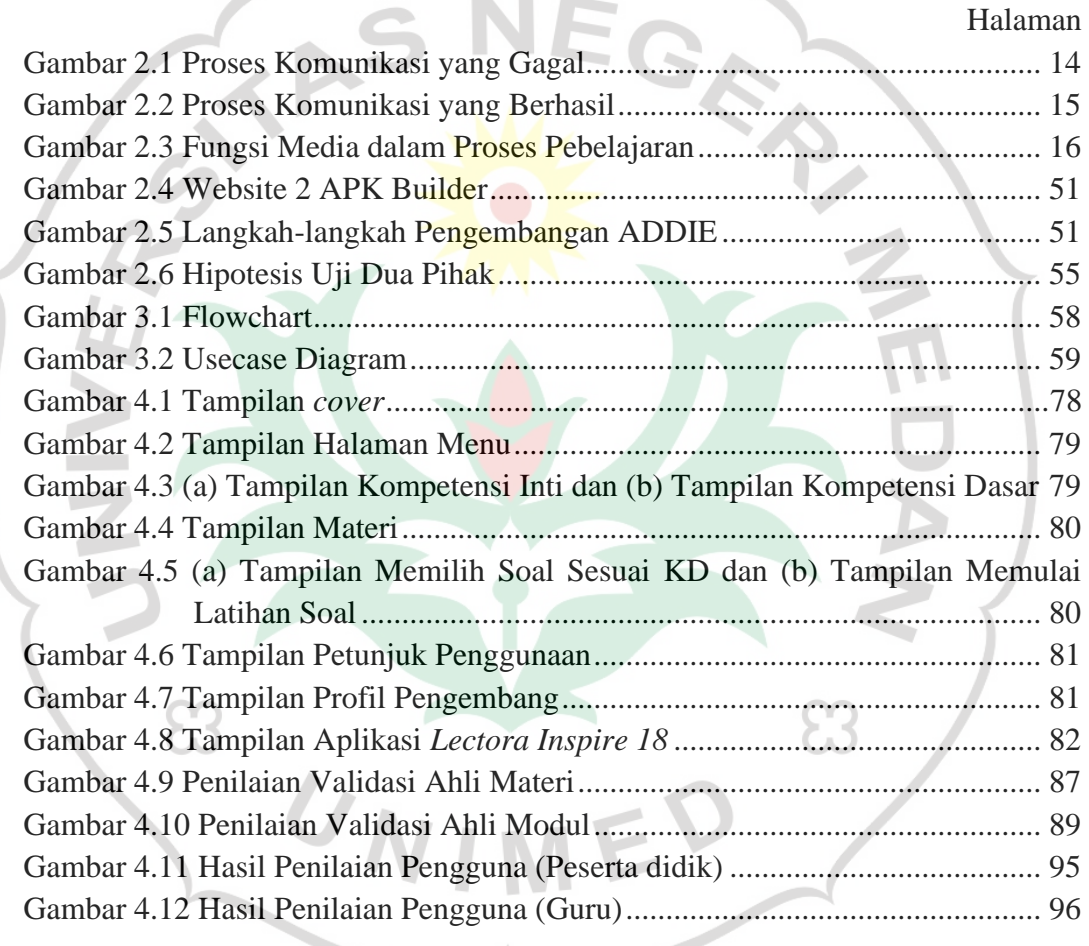

Thanacter Building